# **Гбоу Гимназия №49 Социальный педагог Анохина О.И.**

Формула выбора профессии Информация для педагогов, учащихся и их родителей 30.09.14

Результаты поступления выпускников 2013-2014 уч.года  $\bullet$  Всего выпускников 11 классов – 46 • Из них поступили в ВУЗы - 42 в.т. числе на бюджет – 16 ● Потупили в колледж – 3  $\bullet$  В Армию – 1

### Выпуск 2013-2014

#### Поступление выпускников 2013-14

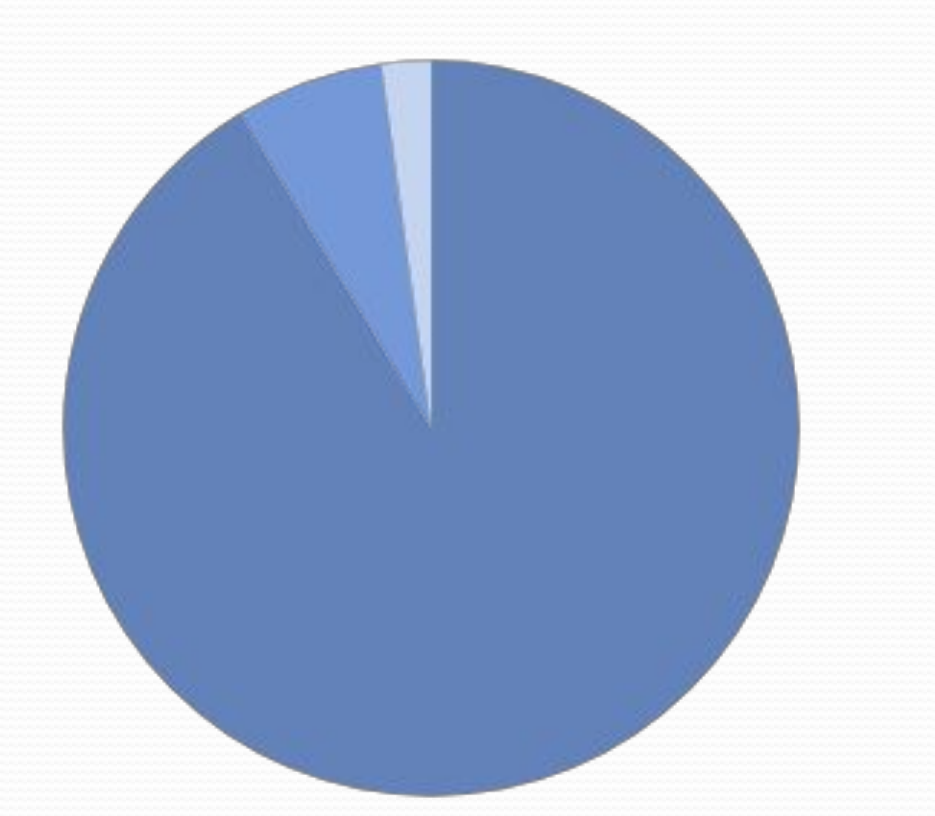

 $-BY3H$ ■Коллдеж ■Армия

# Поступили в вуз всего 42 человека из 46Поступление в ВУЗы

■ВУЗ бюджет -34% ■ВУЗ платно - 66 %

Поступление по направлениям в 2013-2014 уч.году ● Экономическое – 15 (в т.ч на бюджет -2)  $\bullet$  Техническое – 7 (в т.ч. на бюджет – 6) • Медицинское – 7 ( в т.ч. на бюджет -2)  $\bullet$  Юридическое – 4 (в т.ч. на бюджет – 2) • Лингвистическое – 3 (в т.ч. на бюджет – 1) • Творческое – 3 (в т.ч. на бюджет -1)

#### Поступление по направлениям 2013-14 уч.году

Поступление по направлениям

■Экономическое - 15/2 ■Техническое - 7/6 ■Медицинское - 7/2 ■Юридическое -6/2 ■Лингвистическое -3/1 ■Творческое -3/1

#### Поступление и ожидания

#### Совпадение ожиданий и поступления

Поступили куда не<br>планировали 32 чел Поступили куда<br>планировали 14 чел

#### Алгоритм выбора профессии

- 1. Пройдите профориентационный тест
- 2. Определитесь с предметами которые вы будете сдавать – 2 обязательных и 1 или 2 на выбор
- 3. Старайтесь не выбирать более 4 предметов вместе с обязательными.
- 4. Определитесь со списком профессий, на которые вы можете претендовать с выбранными предметами.
- **●** 5. Выберете 3-5 ВУЗов, в которых готовят по выбранной специальности.

6. Оцените свои шансы, пройдите он-лайн тесты по выбранным предметам.

● 7. Позвоните в приемную комиссию и задайте несколько вопросов:

Вопросы

#### для приемной комиссии ВУЗа

- 1. Будут ли принимать студентов на выбранную специальность в 2014-15 уч. году.
- 2. Какие предметы необходимо сдавать на выбранную специальность.
- 3. Сколько бюджетных мест было в 2013-14 уч.году на эту специальность.
- 4. Какой минимальный проходной балл был на выбранную специальность в 2013-14 уч. Году.
- 5. Узнайте стоимость платного обучения.
- 6. Посетите день открытых дверей в выбранном ВУЗе.

P.S. Если у вас остались вопросы, приемную комиссию лучше посетить лично.

#### Сайты в помощь абитуриенту

- $\bullet$  Профориентатор.ру профориентационные тесты
- http://www.proforientator.ru/tests
- Моеобразование.ру специальности- как выбрать специальность
- ⚫ http://www.moeobrazovanie.ru/
- Профессия онлайн подбор вузов и предметов под специальность
- http://www.profession-online.ru/search/
- Наша группа в контакте
- http://vk.com/gymnasium49
- Оценить шансы поступление.ру
- ⚫ http://www.postyplenie.ru/

# Сайт «Профориентатор.ру»

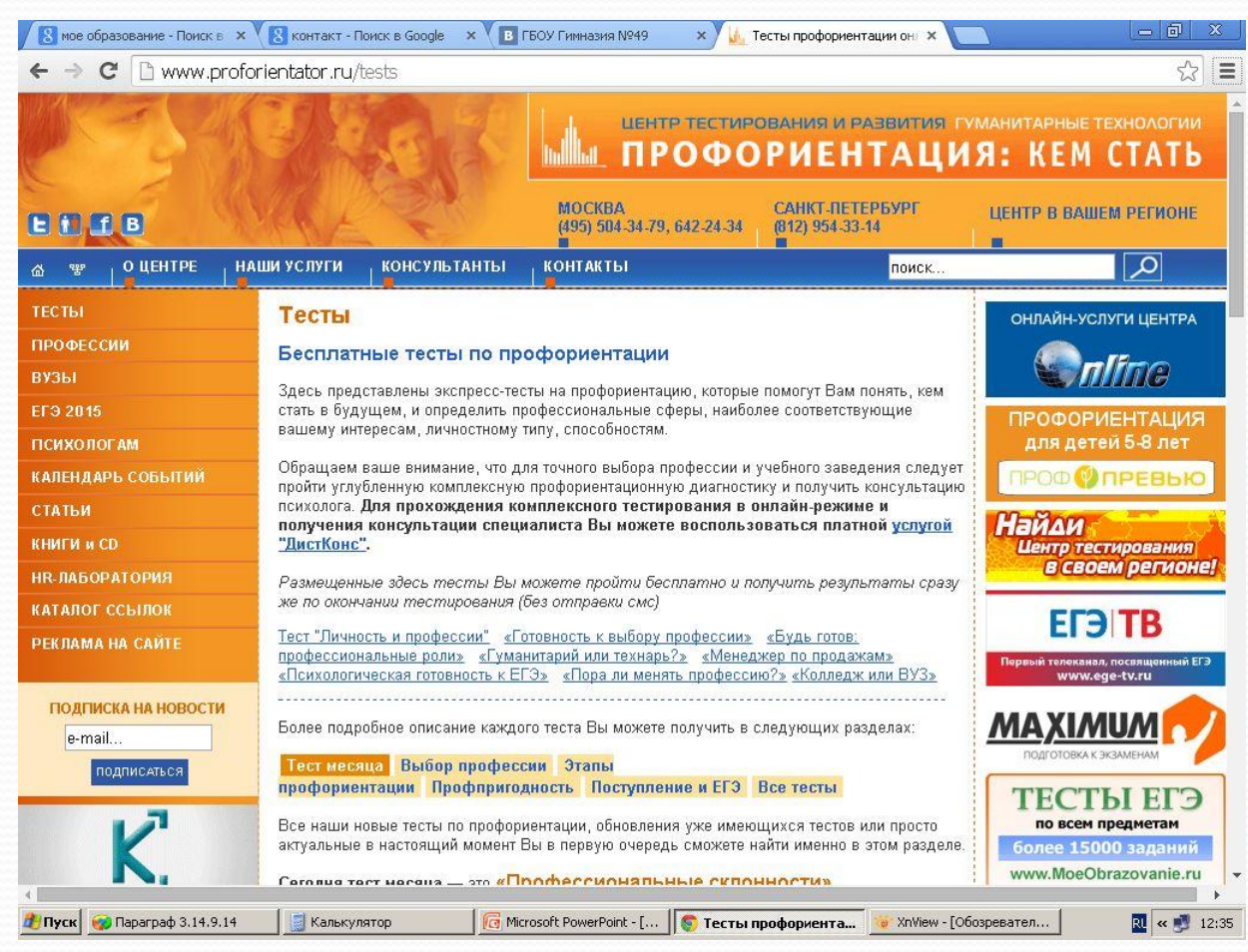

# Выбор ВУЗа и предметов по

### профессии

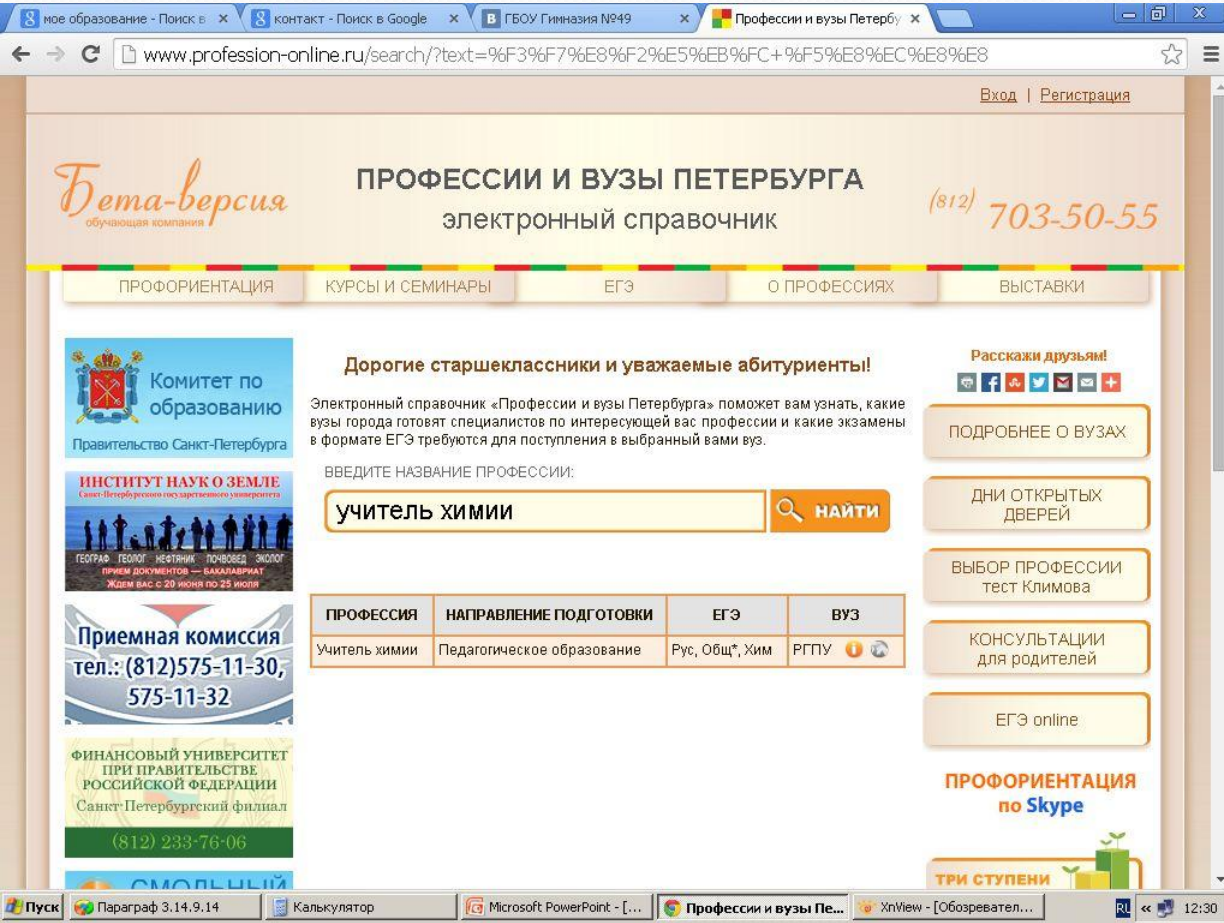

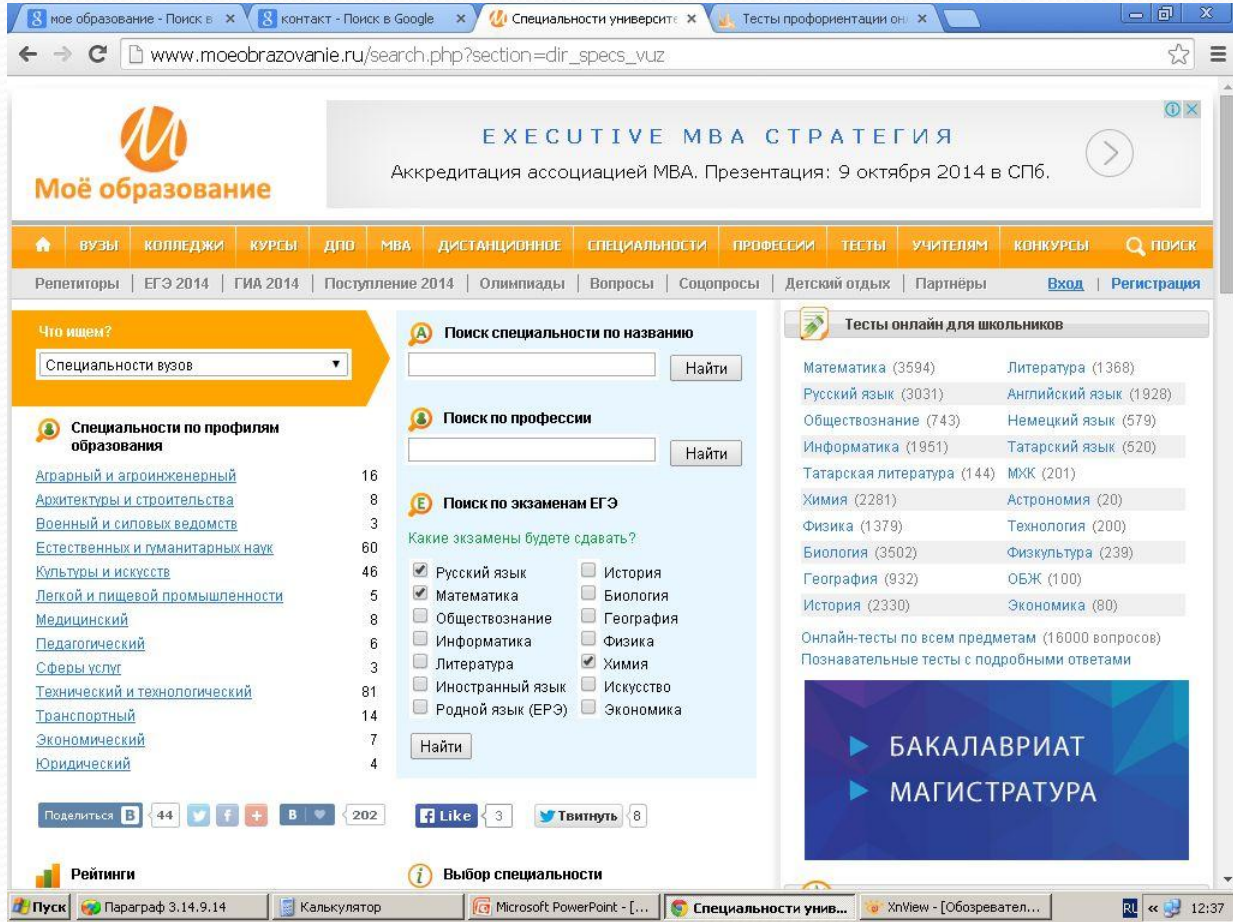

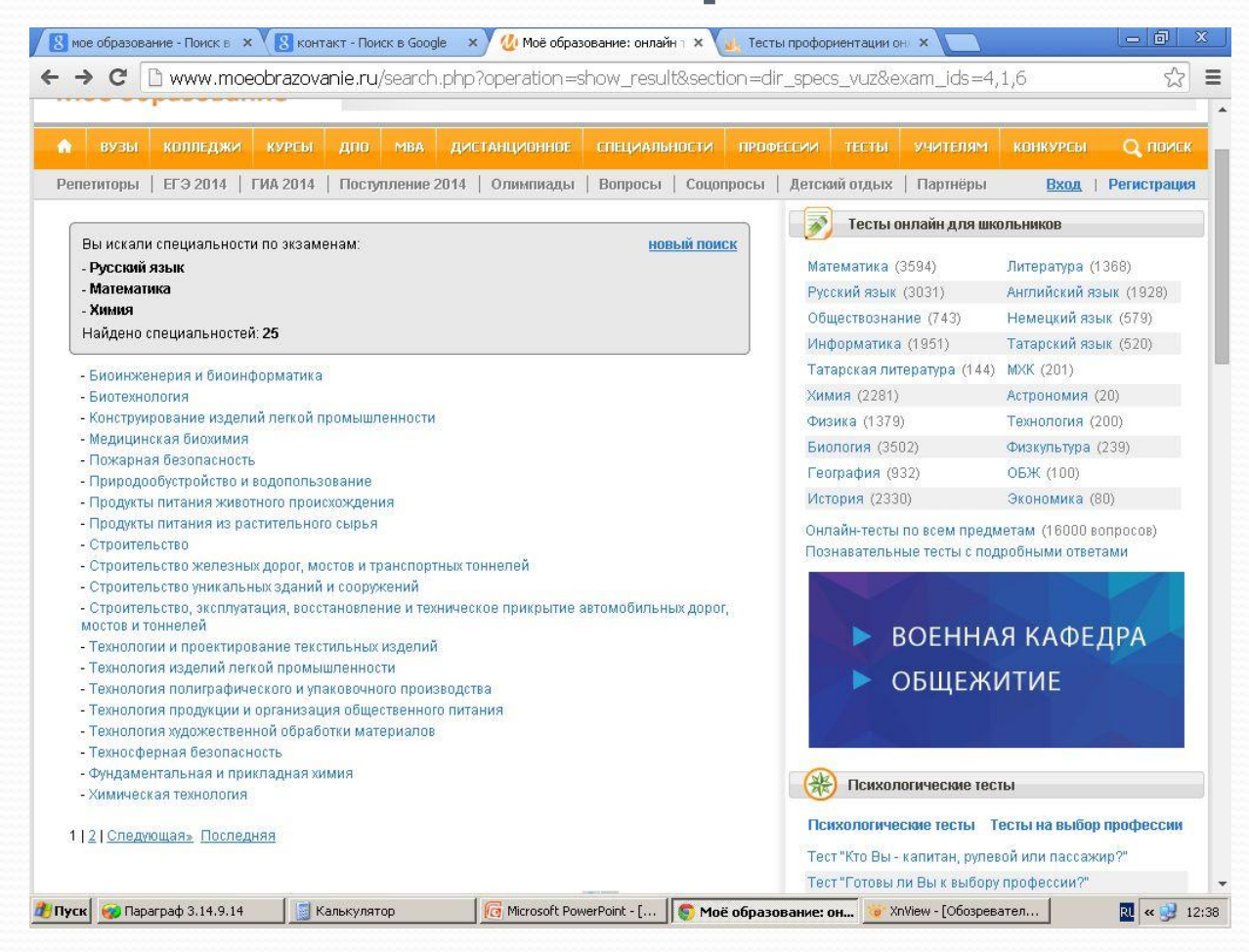

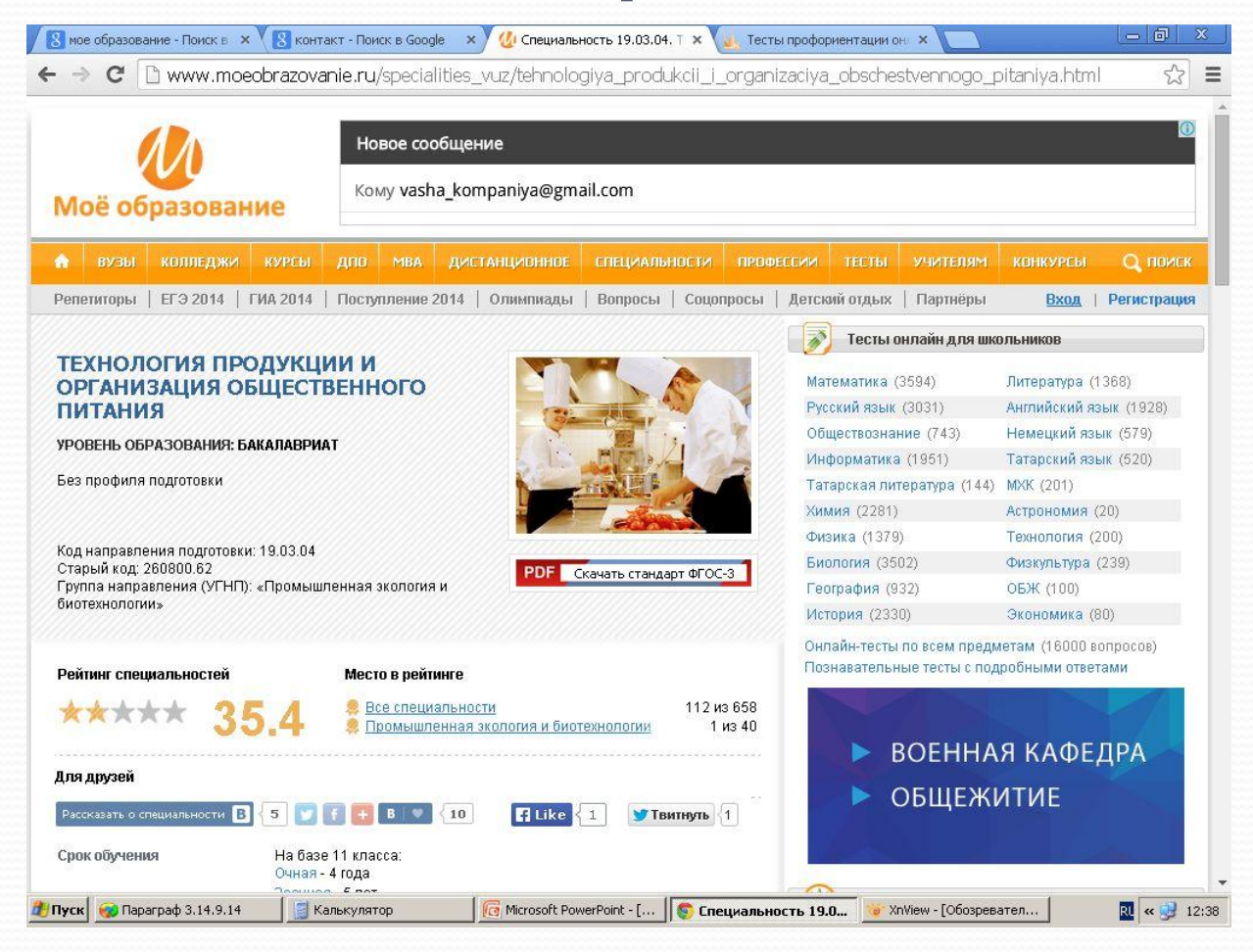

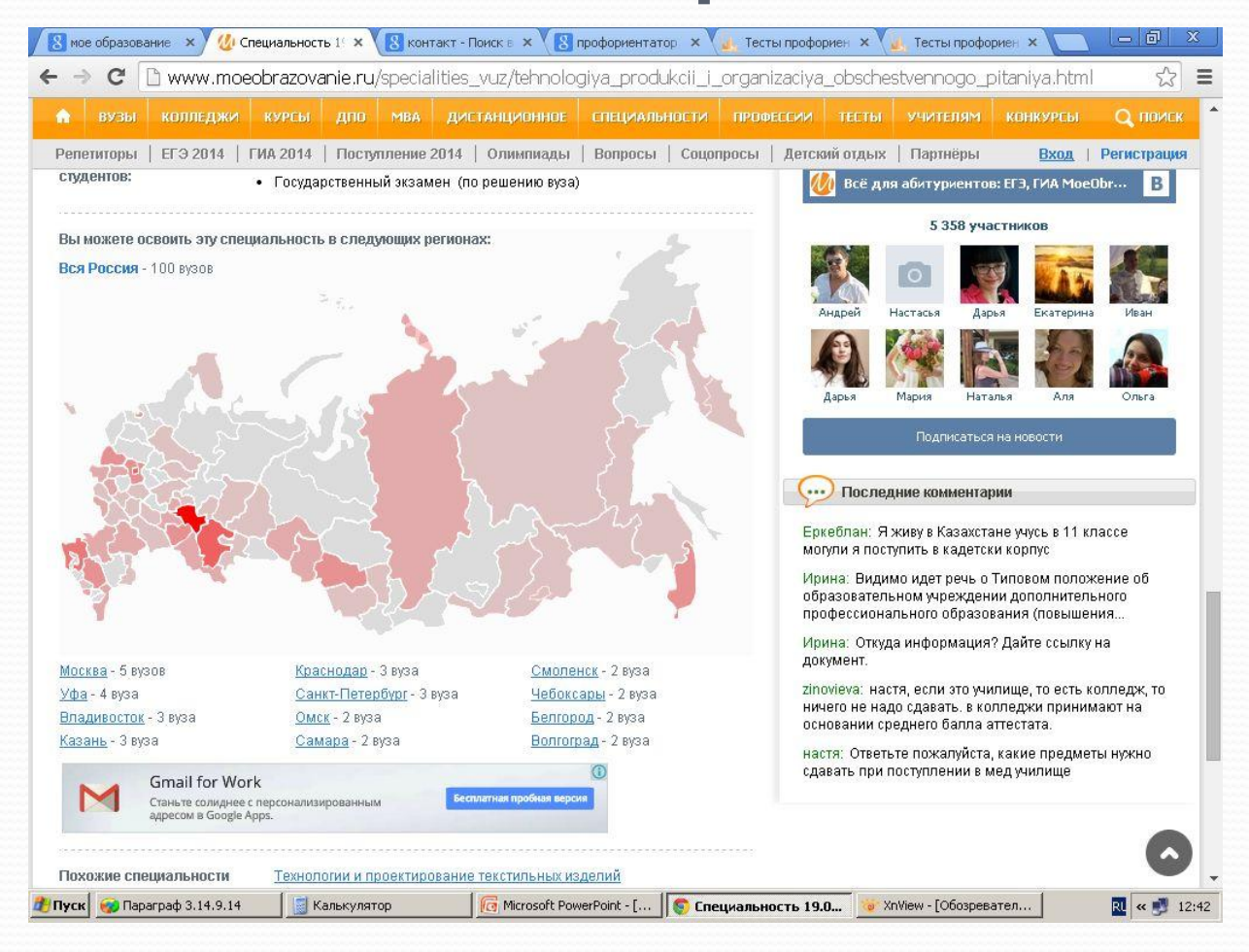

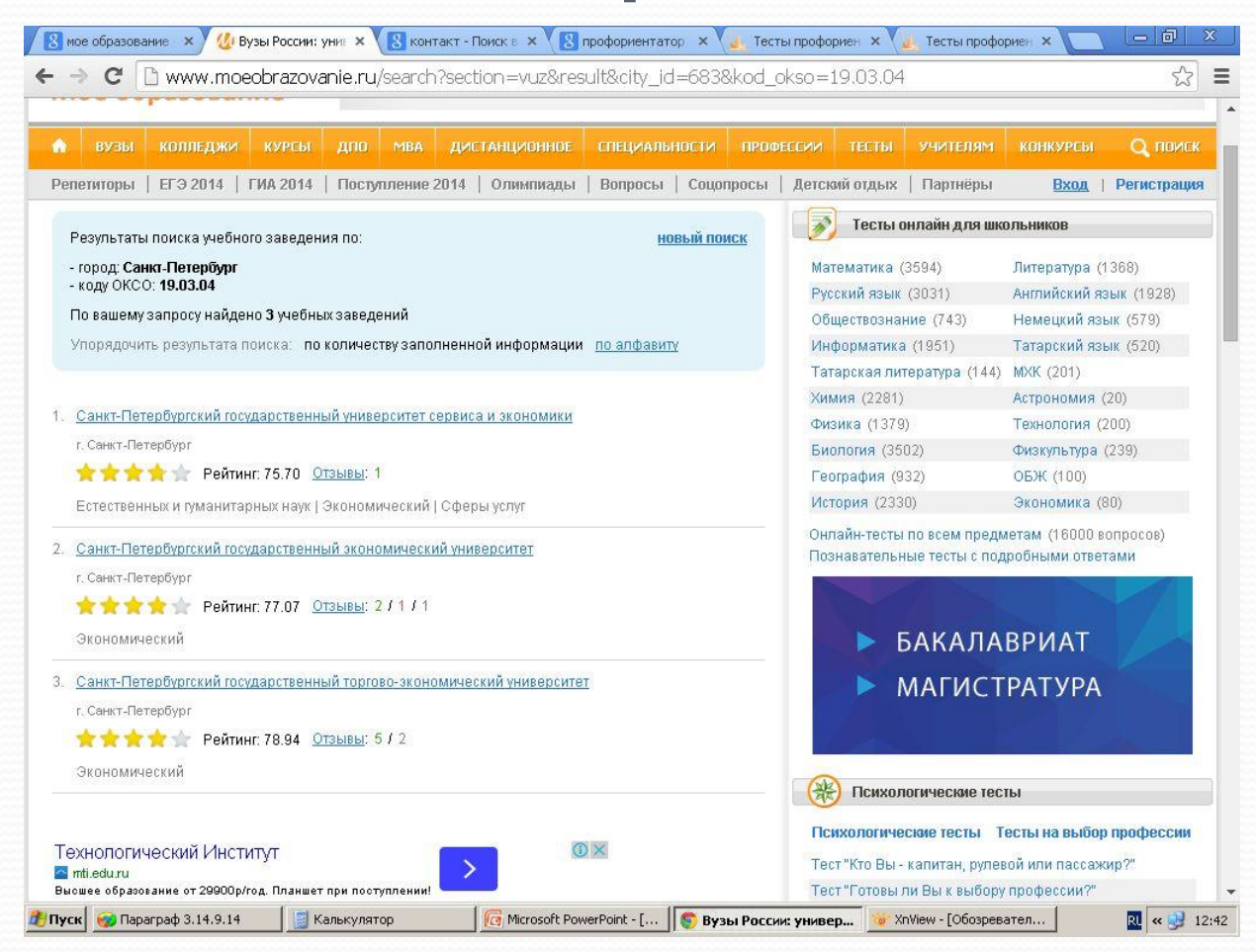

#### Наша группа в контакте «ГБОУ гимназия №49»

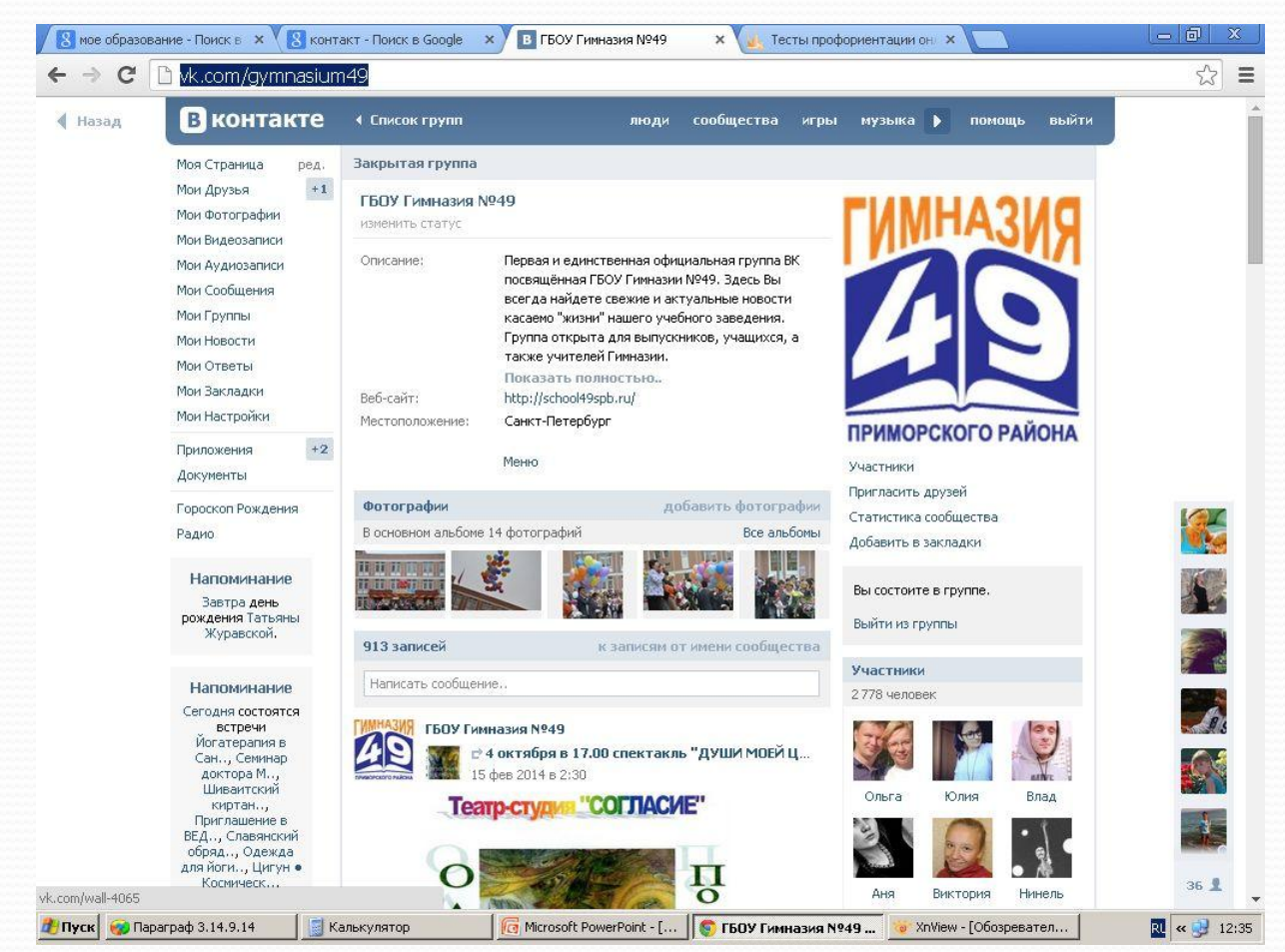

#### Оценить шансы –

#### поступление.ру

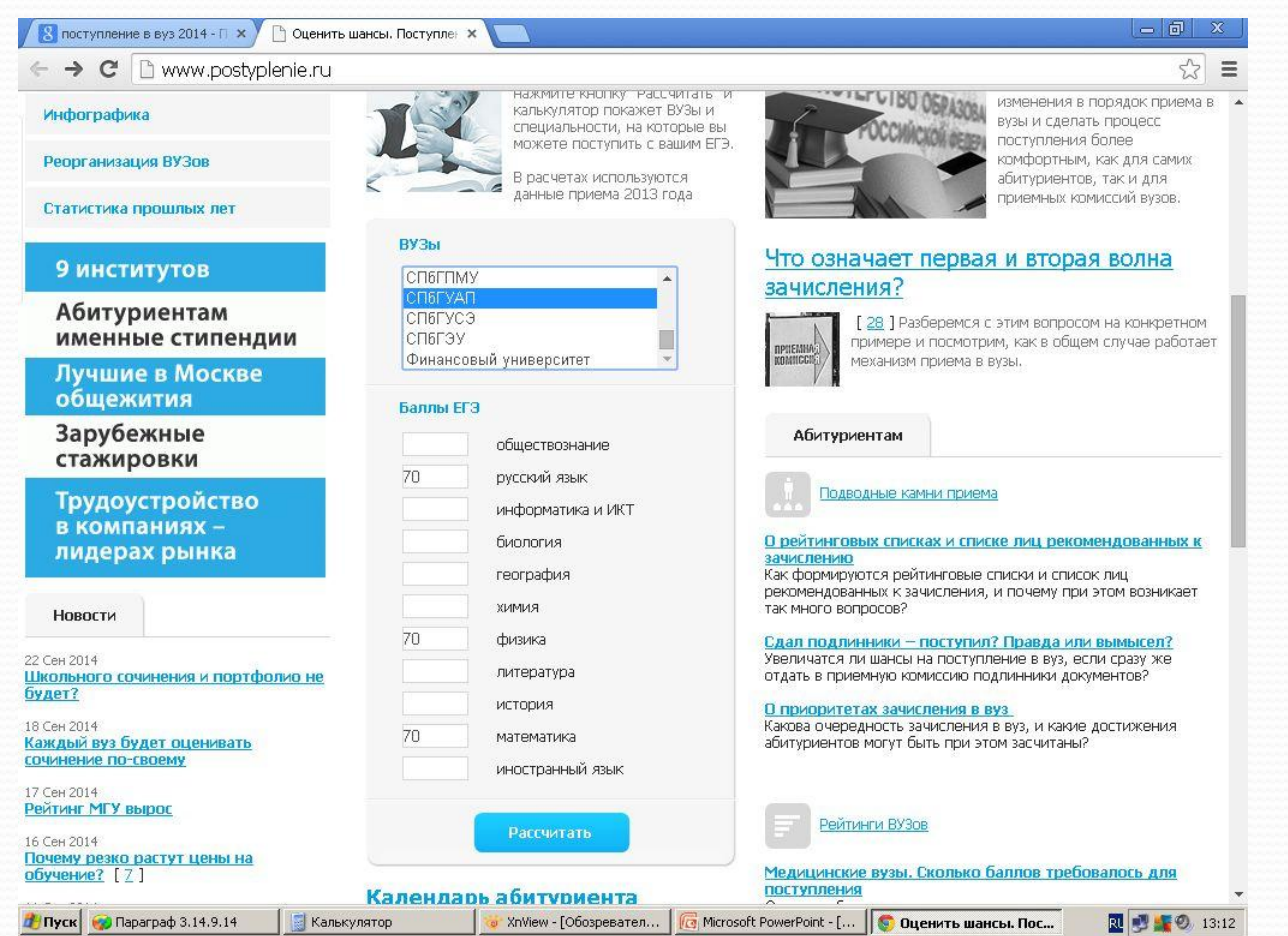

#### Оценить шансы –

#### поступление.ру

 $\sqrt{8}$  поступление в вуз 2014 - П  $\times$   $\sqrt{2}$  Оценить шансы. Поступлен  $\times$ 

→ C | b www.postyplenie.ru/calculator.php?Vuz=spbguap&obzestvoznanie=&russkiy=70&informatika=&biologiya=&geografiya☆

Результаты расчета

С указанными баллами в 2013 году Вы были бы рекомендованы к зачислению на бюджетные места ВУЗа (-ов) по следующим специальностям (направлениям подготовки)

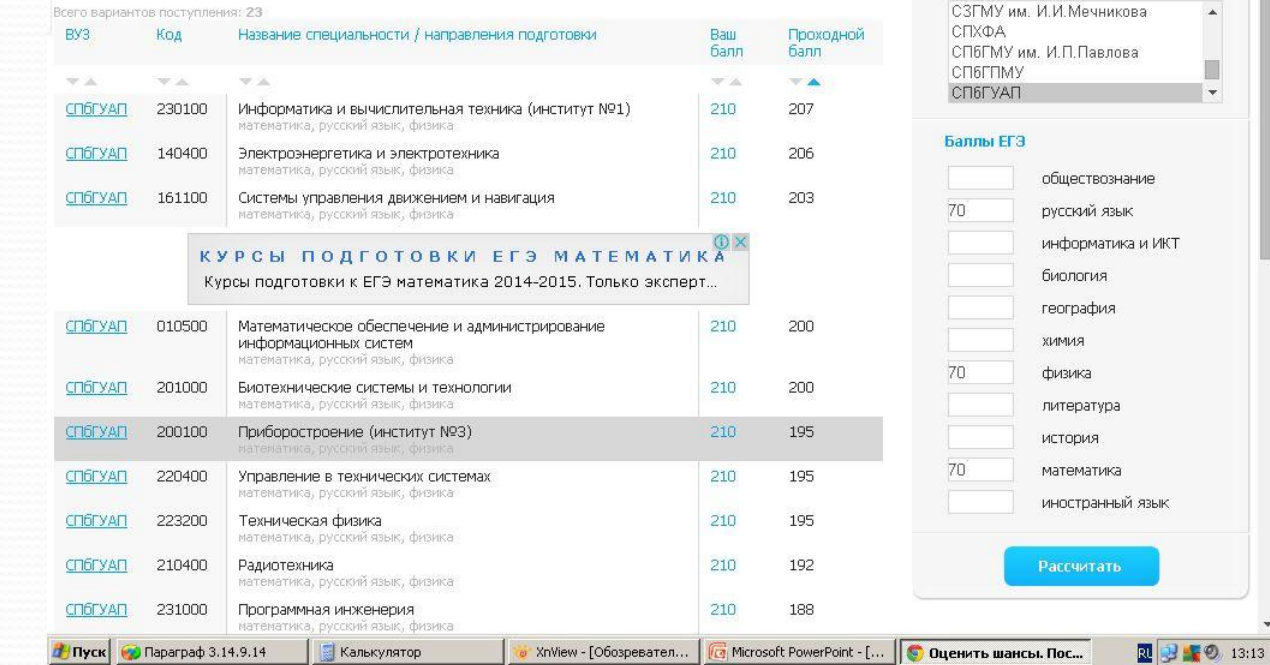

#### Калькулятор баллов

ВУЗы

Введите данные ЕГЭ (реальные или предполагаемые) и рассчитайте свой шанс на поступление в ВУЗ (-ы)

 $= 5$ 

Ξ

### Как стать студентом?

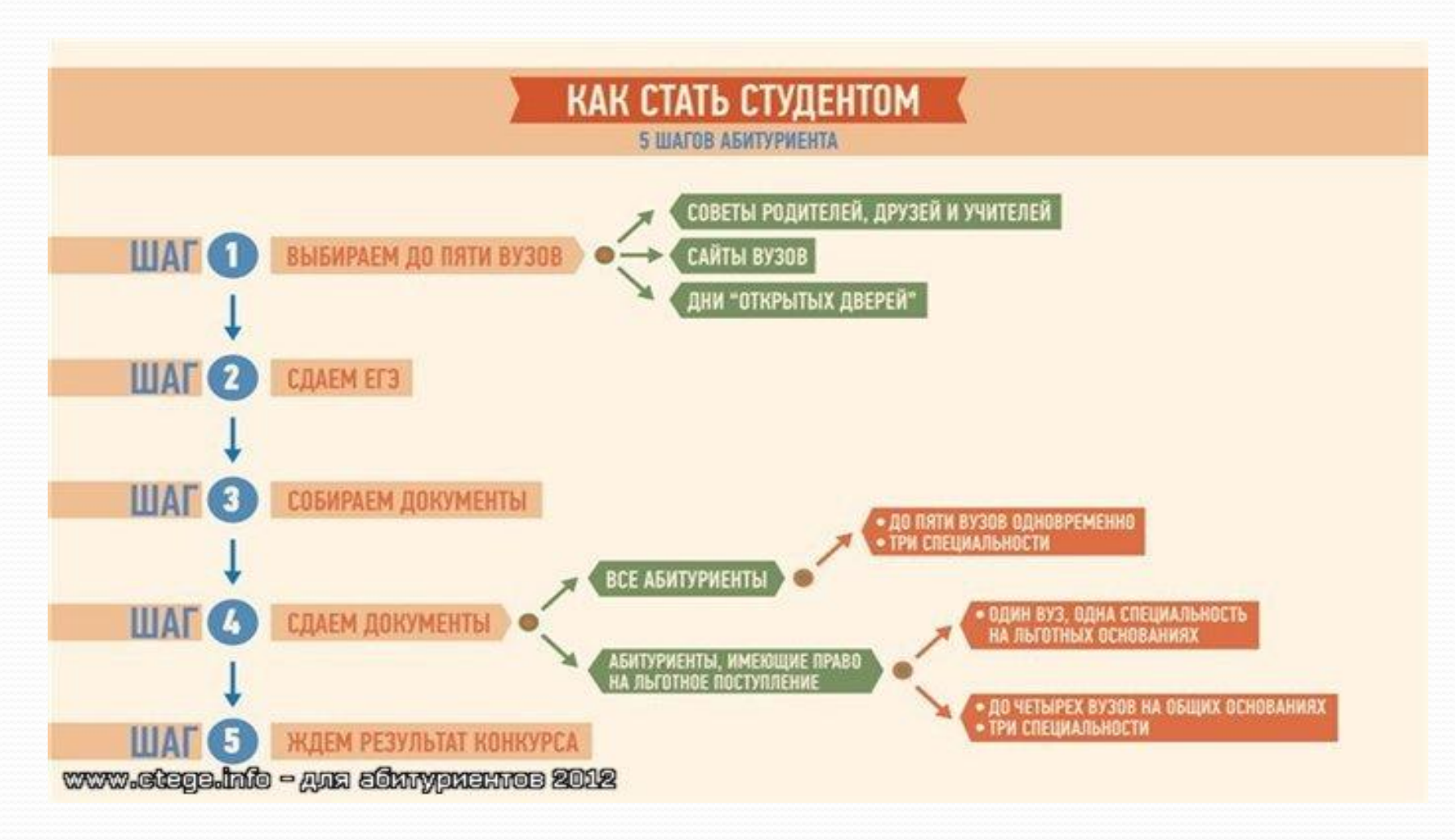

#### Желаем удачи!

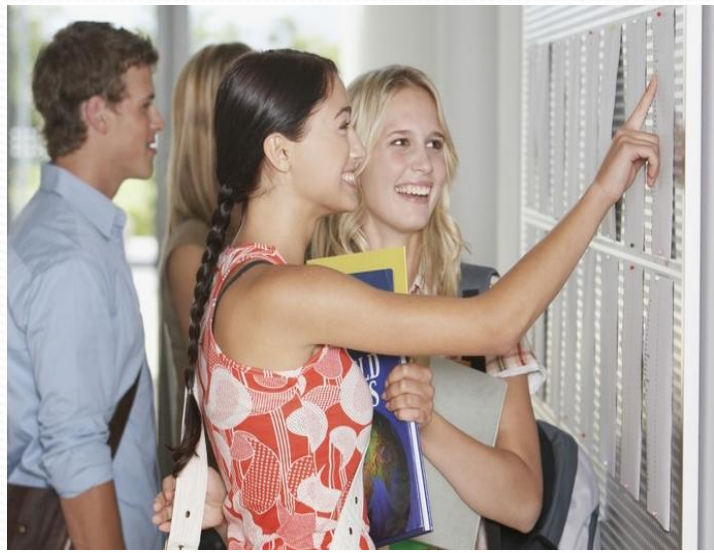

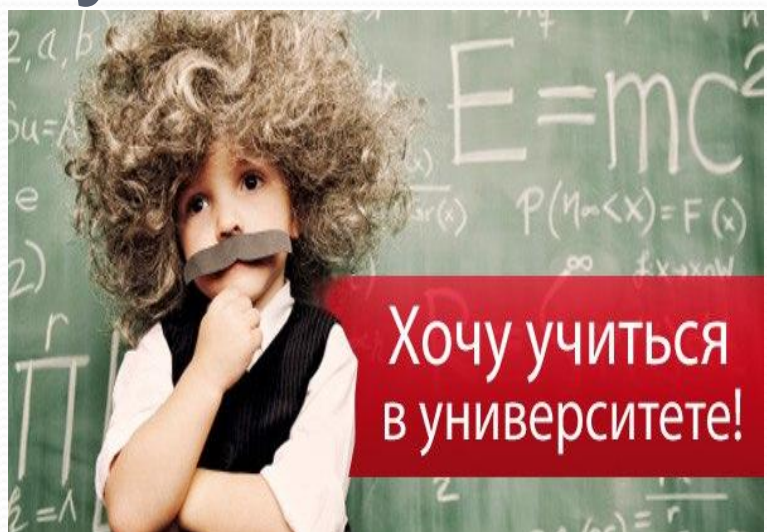

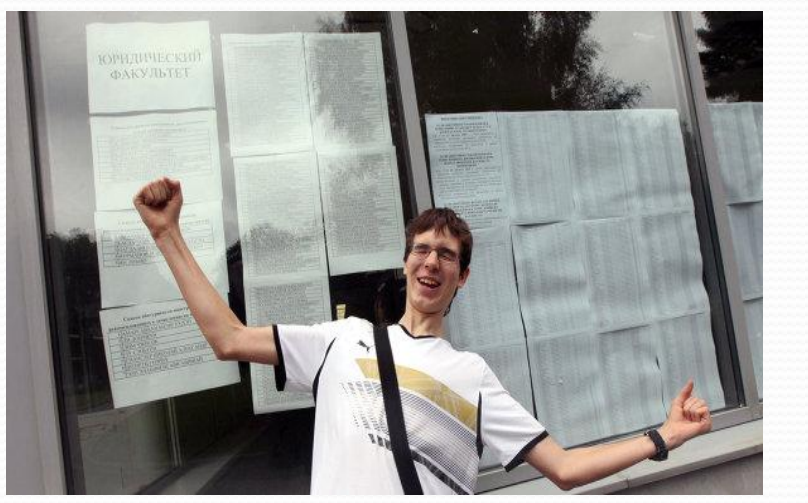

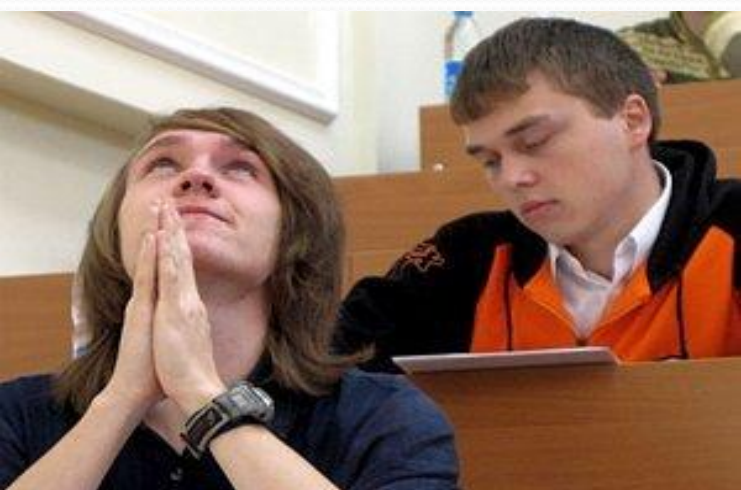